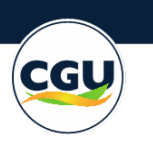

# **Política de uso da API de acesso ao Fala.BR**

# **Introdução**

A Plataforma Fala.BR é um sistema que resulta da integração entre o e-Ouv e o e-SIC. Por meio da Plataforma é possível receber e tratar, em ambiente único, manifestações de ouvidoria (denúncias, reclamações, solicitações, sugestões e elogios) e pedidos de acesso à informação. Os órgãos e entidades do Poder Executivo federal a utilizam pois estão obrigados ao uso, conforme se depreende do art. 16 do Decreto 9.492/2018. Além destes, órgãos de outras esferas e poderes podem utilizar a Plataforma como instrumento de apoio no registro das manifestações a partir da adesão junto à Rede Nacional de Ouvidorias - RENOUV.

Sob a gestão compartilhada da Ouvidoria-Geral da União (OGU) e da Secretaria Nacional de Acesso à Informação (SNAI), a operação do ambiente de infraestrutura é conduzida pela Diretoria de Tecnologia da Informação (SE/DTI).

A integração via API disponibiliza serviços para que aplicações de terceiros possam cadastrar, consultar e tratar as manifestações.

A Plataforma Fala.BR adota a seguinte "Política de Uso de API", que estabelece as diretrizes relacionadas às atividades de gestão e do uso da API, bem como dos dados obtidos por meio dela.

## **Sobre a API**

- 1. API é uma interface, por meio da qual uma aplicação pode se comunicar com outras aplicações. Em inglês a sigla API significa "*Application Programming Interface*", que significa, em tradução para o português, "Interface de Programação de Aplicativos";
- 2. Por meio dela é possível expandir e agilizar a capacidade da Plataforma Fala.BR, possibilitando a realização de diversas integrações com outras aplicações, como ações sem acesso à interface *web* do sistema *web*, consultas, recuperação e registro de manifestações, consulta de dados de domínio e recuperação recursos LAI, por exemplo.

## **Autorização de acesso à API**

- 3. Para o consumo e utilização da API, o órgão não federal deve ter formalizado a adesão à Rede Nacional de Ouvidorias ou ao módulo de Acesso à Informação no Fala.BR;
- 4. A solicitação do Ouvidor do órgão interessado em utilizar a integração via API deverá ser autorizada pelo Administrador da Plataforma Fala.BR (OGU/DOUV) – Diretoria de Articulação, Monitoramento e Supervisão do Sistema de Ouvidorias;
- 5. Deverá ser informado nome, CPF e e-mail de colaborador responsável, preferencialmente da área de TI, que estará à frente dos trabalhos de integração;
- 6. Na solicitação deverá ser indicado qual o perfil desejado dentre os dois a seguir:
	- 6.1. *WebService Respondente* Pode realizar todas as ações do órgão sobre as manifestações que estão no órgão vinculado a este perfil. As ações possíveis ao órgão são as mesmas do perfil Respondente, como responder e encaminhar. Também é possível atualizar dados das manifestações como assunto, subassunto e responsável pela análise;
	- 6.2. *WebService Observador* Consulta e detalha manifestações do órgão vinculado ao perfil.
- 7. Assim que cadastrado, será enviada mensagem para validação do usuário com senha temporária para acesso, que deverá ser alterada no primeiro *logon* manual no sistema. Depois de alterada, o usuário já poderá utilizar a Plataforma normalmente. Na mensagem inicial também será enviado o ID da aplicação cliente (*ClientID*) e Senha (*Client Secret*) (esta senha também deverá ser trocada na Funcionalidade Meu Usuário, após o acesso do usuário);
- 8. Inicialmente será criado perfil de acesso apenas ao ambiente de treinamento para que sejam realizados testes de integração e familiarização com a funcionalidade;
- 9. O perfil no ambiente de produção somente será habilitado após o perfeito funcionamento da integração no ambiente de treinamento;
- 10.A criação do usuário no ambiente de produção repete a etapa anterior para validação do usuário e fornecimento de dados do órgão.

#### **Uso permitido e Segurança**

- 11.É de responsabilidade do usuário da API observar esta Política de Uso, comprometendo-se a segui-la e estando sujeito às penalidades previstas nela e em outros normativos relacionados;
- 12.O uso da API se limitará à integração com a Plataforma Fala.BR dentro dos parâmetros de uso aceitável configurados no sistema e declarados no Manual da Plataforma e na documentação da API;
- 13.O controle de *login* de acesso, senhas e realização de comandos via API é de inteira responsabilidade do órgão. Assim como o uso dos dados obtidos via API, que devem obedecer à [legislação pertinente ao tema,](https://wiki.cgu.gov.br/index.php/Fala.BR_-_Manual#Introdu.C3.A7.C3.A3o) inclusive as que versam sobre a LGPD (Lei 13.709/2018);
- 14.Antes de iniciar o uso da integração no ambiente de treinamento, após a criação do usuário, é necessário realizar a autorização do usuário criado através da geração de um *token* de acesso para autorização das requisições no padrão *OAuth2.0*, por meio da ferramenta *Postman*, disponível gratuitamente em [https://www.postman.com/;](https://www.postman.com/)
- 15.O *token* de acesso no ambiente de produção deverá ser atualizado periodicamente, de acordo com a periodicidade definida pela Controladoria-Geral da União (CGU);
- 16.Os detalhes técnicos do funcionamento e a descrição dos comandos podem ser acessados em [Como utilizar a API da Plataforma Fala.BR](https://wiki.cgu.gov.br/images/1/18/Como_utilizar_a_API_do_Fala.BR.pdf) e n[a Documentação da API do Fala.BR;](https://falabr.cgu.gov.br/help)
- 17.Idealmente, as transações devem ser realizadas em lotes incrementais, por dia ou por horas, evitando-se a leitura/carga de dados já lidos/carregados. É de responsabilidade do usuário da API realizar o mínimo de consultas de leitura ou escrita ao sistema, de forma a não a utilizar de forma desnecessária;
- 18.O volume de transações trafegadas pode ser limitado por sessão a fim de evitar sobrecarga de processamento no sistema;
- 19.Em caso de sobrecarga no sistema, a CGU pode, momentaneamente, reduzir os limites de tráfego e até mesmo suspender o serviço de integração via API a fim de desonerar a carga da Plataforma;
- 20.O uso da API será monitorado e excessos ou usos indevidos que possam expor a aplicação a riscos serão notificados. Em caso de reiteração, o acesso pode ser bloqueado;
- 21.Usuários Webservice sem atividade há mais de noventa dias serão automaticamente inativados. Para reativá-lo basta acionar o [suporte.](https://formularios.cgu.gov.br/index.php/679625)

### **Suporte e manutenção**

- 22. A CGU dará suporte à integração da API e poderá fazer modificações conforme necessário para garantir o funcionamento adequado da integração;
- 23. A CGU poderá realizar ajustes e/ou modificações no funcionamento da API de acordo com mudanças na Plataforma Fala.BR ou outras solicitações específicas recebidas;
- 24. Envio de dúvidas, sugestões e relato de erros na integração devem ser direcionados via formulário [de suporte;](https://formularios.cgu.gov.br/index.php/679625)
- 25. As solicitações de criação de usuários para integração, depois de autorizadas pela OGU/DOUV serão atendidas em até dois dias úteis;
- 26. As solicitações de suporte por meio do [formulário de suporte](https://formularios.cgu.gov.br/index.php/679625) serão atendidas em até dois dias úteis.

### **Da modificação da Política de uso da API de acesso ao Fala.BR**

27. A CGU se reserva o direito de modificar estes termos e condições a qualquer momento, observando a comunicação ampla e prévia desta alteração aos órgãos usuários da Plataforma Fala.BR.